## **An Introduction to Larger Jump Set Models**

As with smaller jump set models, it helps to start with the VF and with *n* = 12 so we can talk in terms of hours for vertices. All jump sets with more than 3 jumps and *S* > 1 must use the web model.

**The** *Excel* **equation model.** Here we use an *Excel* file that allows exploration of up to 9 jumps in the jump set via equations using the following additional parameters, *k* is the number of jumps in the set, *d* is the decline per jump, and *c* is the initial offset from vertical. These parameters lead to the following jumps:

 $J_1 = INTEGR(n/2) - c$  and  $J_i = J_1 - (i-1) \cdot d$ , for  $i = 2, ..., k$ .

These equations allow orderly examination of jump sets without having to manually change values.

**Organization of these images.** This explainer sets *d* = 1 and *c* = 0. These three image have *n* = 12 and the next page has *n* = 13. On both pages *k* increases from *k* = 4, 5, and 6 at top, middle, and bottom. Note that  $INTER(12/2) = INTER(13/2) = 12$  so jumps are the same on both pages (but of course they are easier to conceptualize on this page since vertices are hours of a clockface). Given  $d = 1$ , jumps decline 1 starting at  $6 = n/2$  ( $c = 0$ ).

The 4 jump model is (6,5,4,3) which sums to 18.

The 5 jump model is (6,5,4,3,2) which sums to 20.

The 6 jump model is (6,5,4,3,2,1) which sums to 21.

The VCF and *vertices used* rules [laid out earlier](https://blogs.dickinson.edu/playing-with-polygons/files/2022/10/Calculating-Lines-with-Jump-Sets.pdf) still apply,

 $VCF = GCD(J_1 + J_2 + ... + J_k, n)$ .

Vertices used (and lines in VF) = *k·n*/VCF.

Applying this information to the three VF images on this page we confirm how the images were created on this page.

**Top Image.** VCF =  $GCD(18,12) = 6$  so Vertices used =  $48/6 = 8$ .

The order of lines in image creation is:

0-6-11-3-6 – 0-5-9-0,

where there is a longer dash between jump sets.

This 8-line image was created in two 4-line jump sets.

**Middle Image.** VCF = GCD(20,12) = 4, Vertices used = 60/4 = 15. The order of lines in image creation is:

0-6-11-3-6-8 – 2-7-11-2-4 – 10-3-7-10-0.

This 15-line image was created in three 5-line jump sets.

**Bottom Image.** VCF = GCD(21,12) = 3, Vertices used = 72/3 = 24.

The order of lines in image creation is:

 $0 - 6 - 11 - 3 - 6 - 8 - 9 - 3 - 8 - 0 - 3 - 5 - 6 - 0 - 5 - 9 - 0 - 2 - 3 - 9 - 2 - 6 - 9 - 11 - 0.$ 

This 24-line image was created in four 6-line jump sets.

Each of these images has less than *k*·*n* lines because VCF > 1. Such issues are less likely the case if *n* is prime.

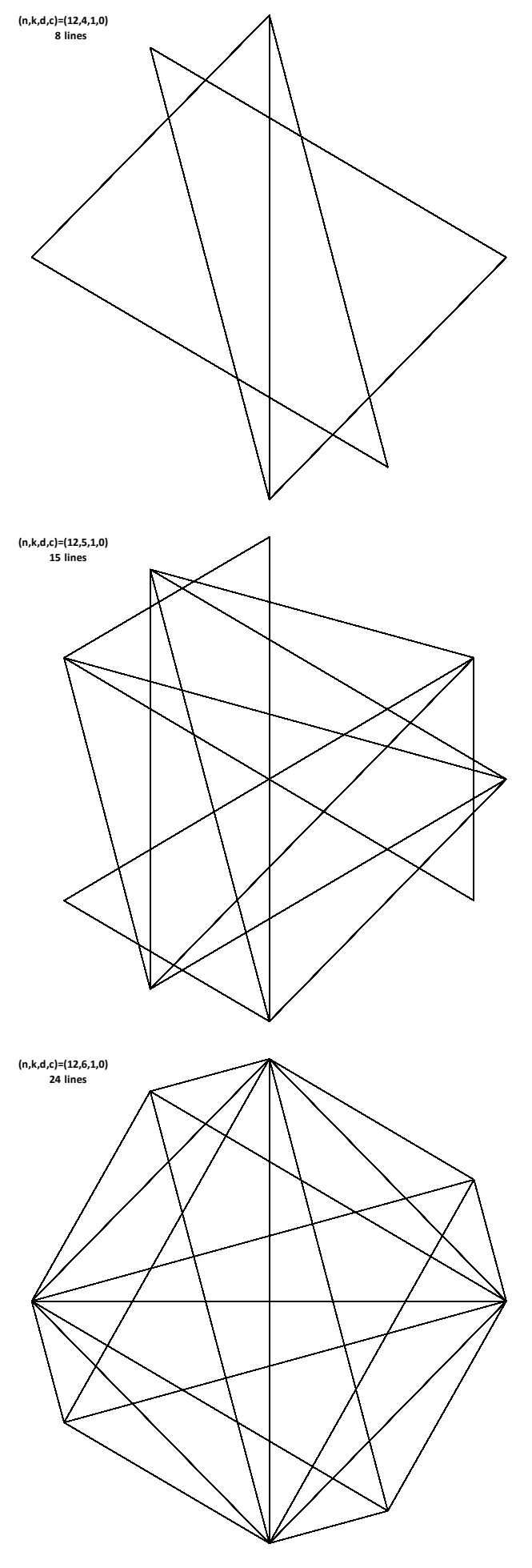

**Prime** *n***.** The only difference here is that these are *n* = 13 images. Each image has VCF = 1 as will be the case when *n* is prime (unless the sum of jumps in a set is a multiple of *n*). Therefore, each image has *k*·*n* lines.

**An** *Excel* **assist.** When *n* ≠ 12 we cannot use hours, but we can easily determine the drawing order using *Excel* in 4 equations (see table notes). This table was created for the top image, but one could readily do 5 or 6 by adjusting the jump set pattern before repeating that pattern (as was done in B6 for *k* = 4).

**Stacked Stars.** When VCF = 1, there will be 2*k* lines at each vertex of the VF. For example, the 8 lines associated with vertex 0 are on either side of the **four green highlighted** cells below.

The lines at each vertex are paired with one another and create stacked stars. For example, there are 4 stars in the top image, one associated with each of the four jump levels 6, 5, 4, and 3. You can add or remove these stars using the  $\div k$  arrows in the *Excel* file. *Note that the middle adds a 13,2-star to the top and the bottom adds a 13,1-star (i.e., a 13-gon) to the middle.*

**Mystic Rose.** The bottom image is sometimes called a *Mystic Rose*. Such images have the property that *every vertex is connected to every other vertex* in the image. Given *n* = 13, there are 12 lines emanating from each vertex or  $78 = 13.12/2$  lines total (13 vertices, 12 lines per vertex, but each line has 2 ends, so you must divide by 2 to avoid double counting), just as noted on the image.

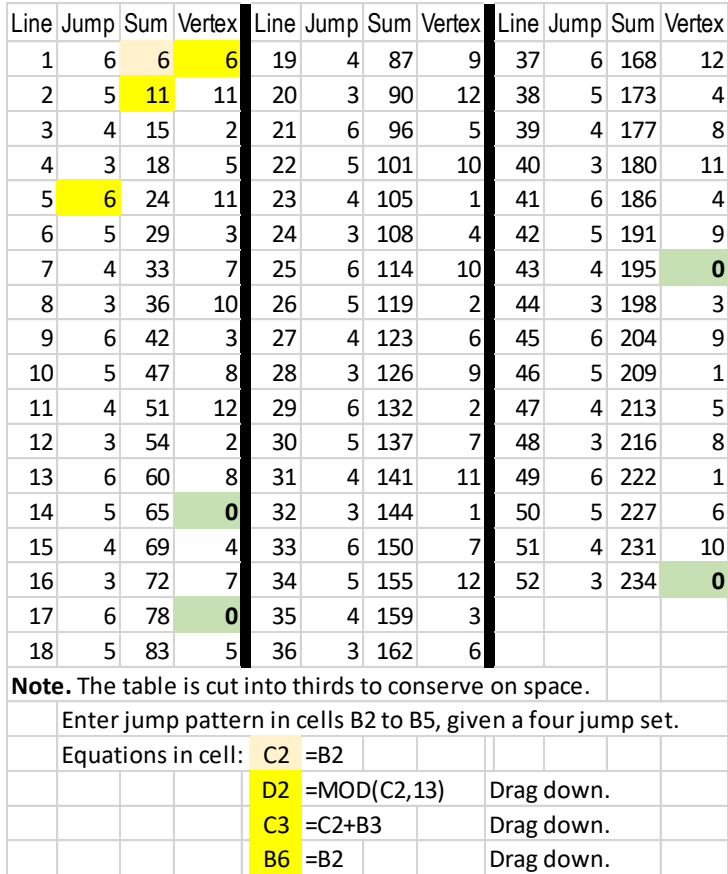

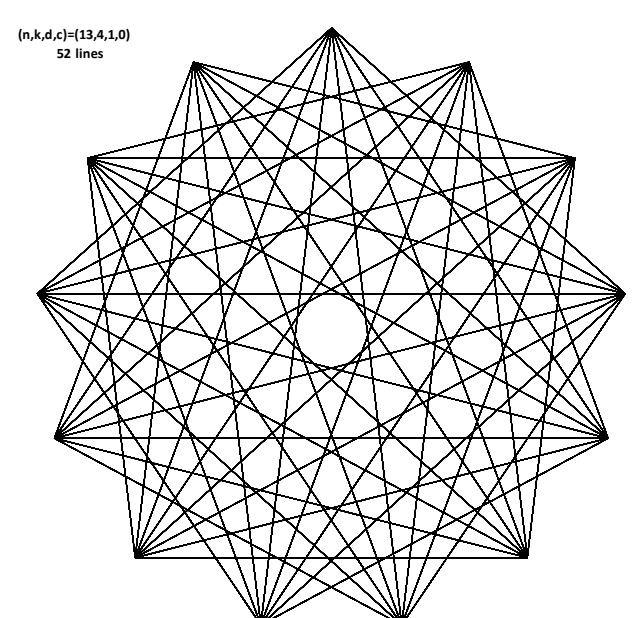

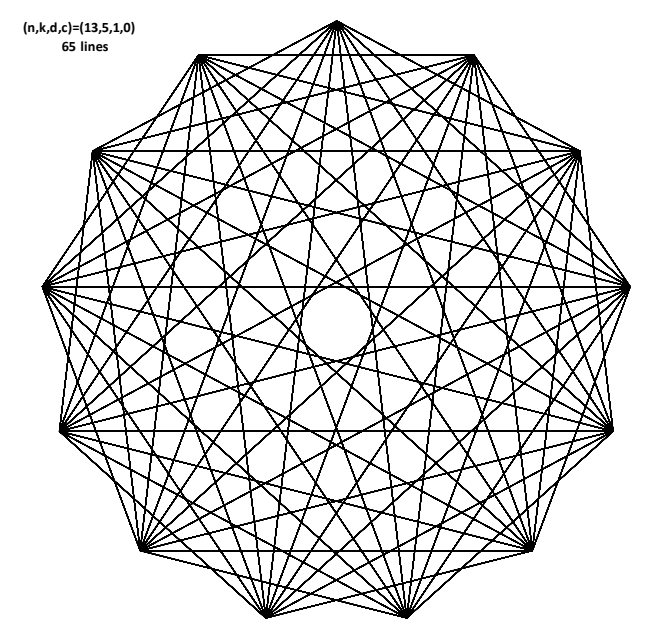

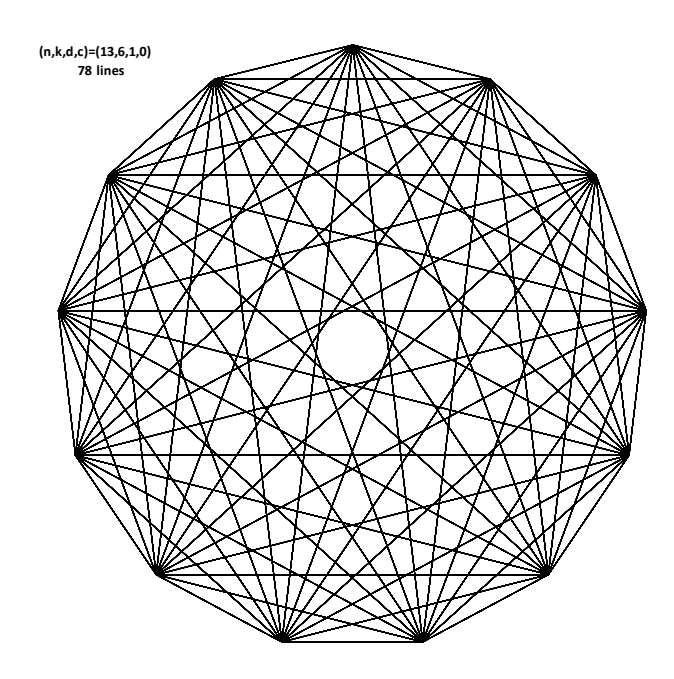